### Дистанционное обучение

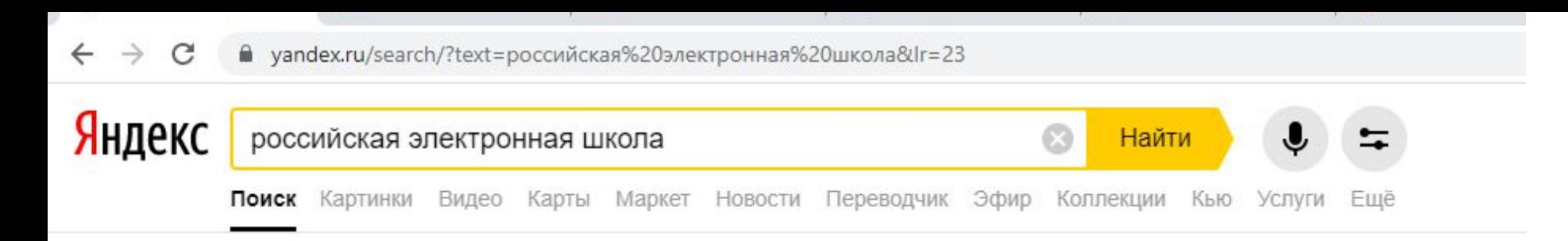

#### **• Российская электронная школа** Aresh.edu.ru ▼ ©

«Российская электронная школа» - это полный школьный курс уроков от лучших учителей России; это информационно-образовательная среда, объединяющая ученика, учителя, родителя и открывающая равный доступ к качественному общему образованию независимо от социокультурных условий. Читать ещё >

#### Предметы

Физическая культура и основы безопасности жизнедеятельности.

#### Регистрация

Абхазия австралия австрия азербайджан албания алжир...

#### Ученику

У нас отличная новость: школа стала мобильной и с лёгкостью может...

Классы Урок 1. Подготовка к изучению чисел.

#### Учителям

Каждый интерактивный урок нашей школы - это результат усилий...

#### Школе

Коллеги, добро пожаловать в «Российскую электронную школу»!

#### Задать вопрос

Для отправки обращения, выберите тему обращения и заполните...

#### Фильмотека

Все жанры Военный Драма История Великая Отечественная война...

#### Учебные предметы - Российская электронная школа A resh.edu.ru > Предметы »

в разработке. © Государственная образовательная платформа «Российская электронная школа». Предметы. По алфавиту По предметным областям. Алгебра. Алгебра и Начала Математического Анализа. Английский Язык. Читать ещё > Английский язык • Русский язык • Математика • Биология • География

#### Нашлось 8 млн результатов

71 тыс. показов в месяц

Дать объявление

## Пройти регистрацию

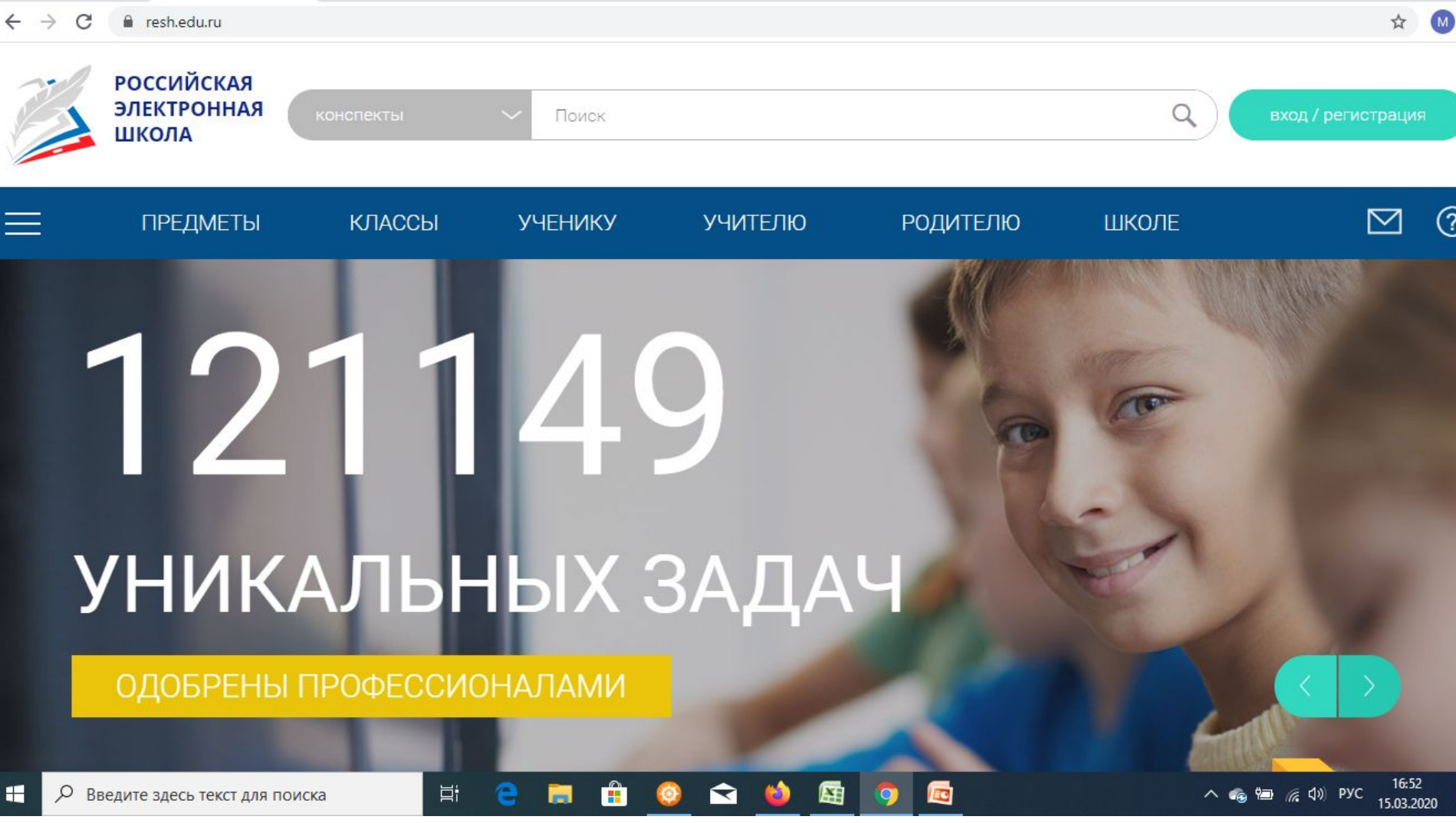

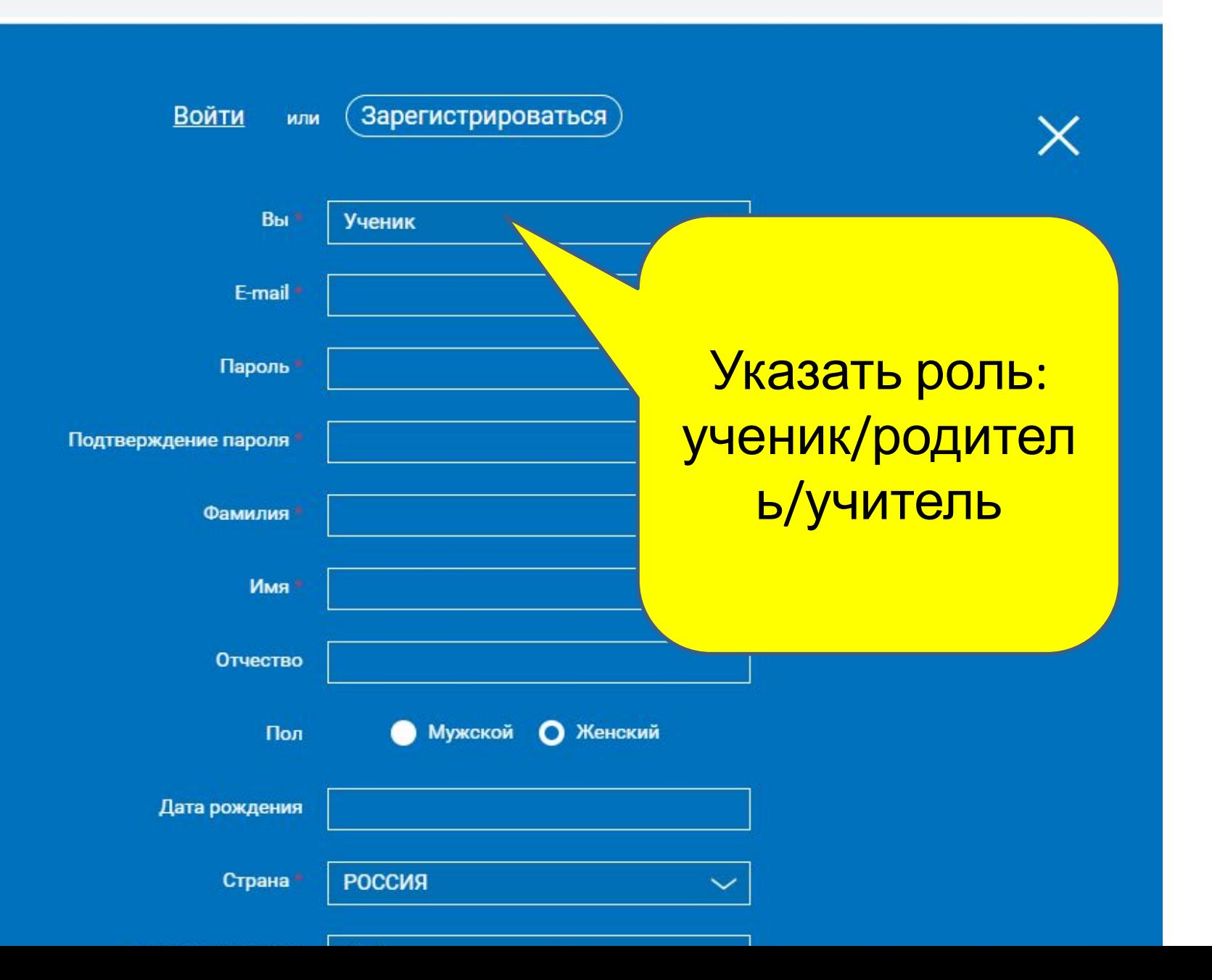

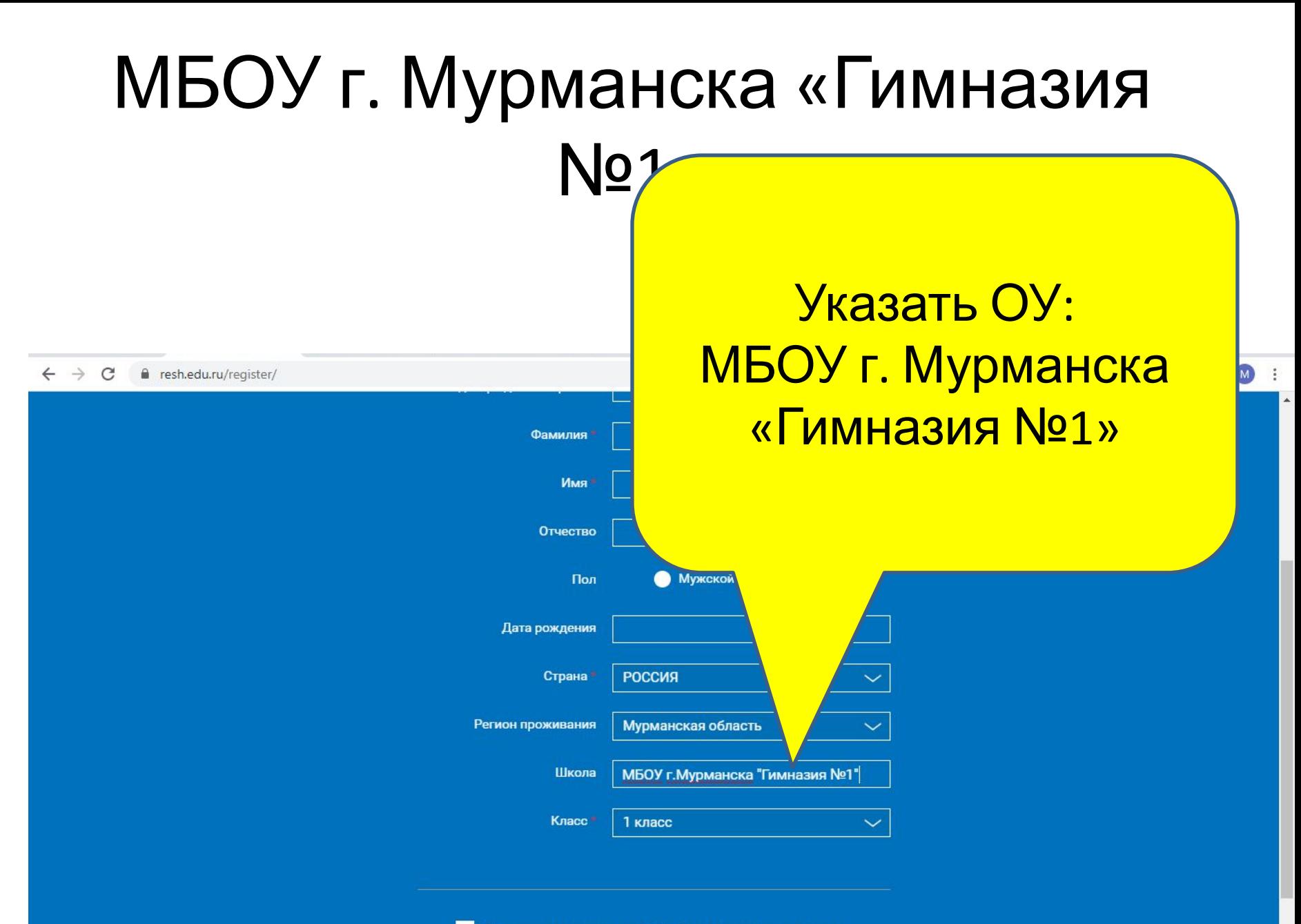

Принимаю соглашение об обработке персональных данных

# После прохождения регистрации

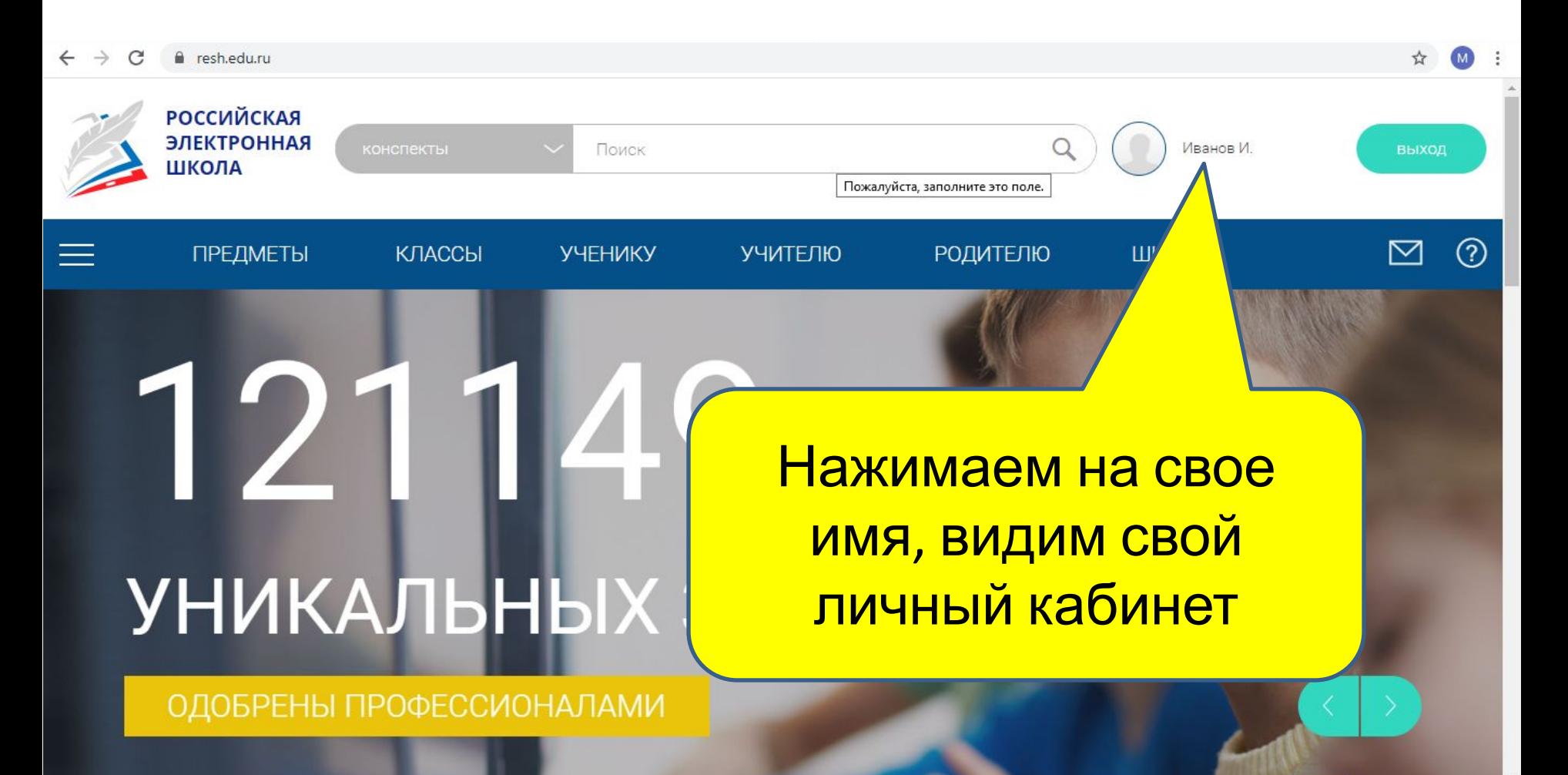

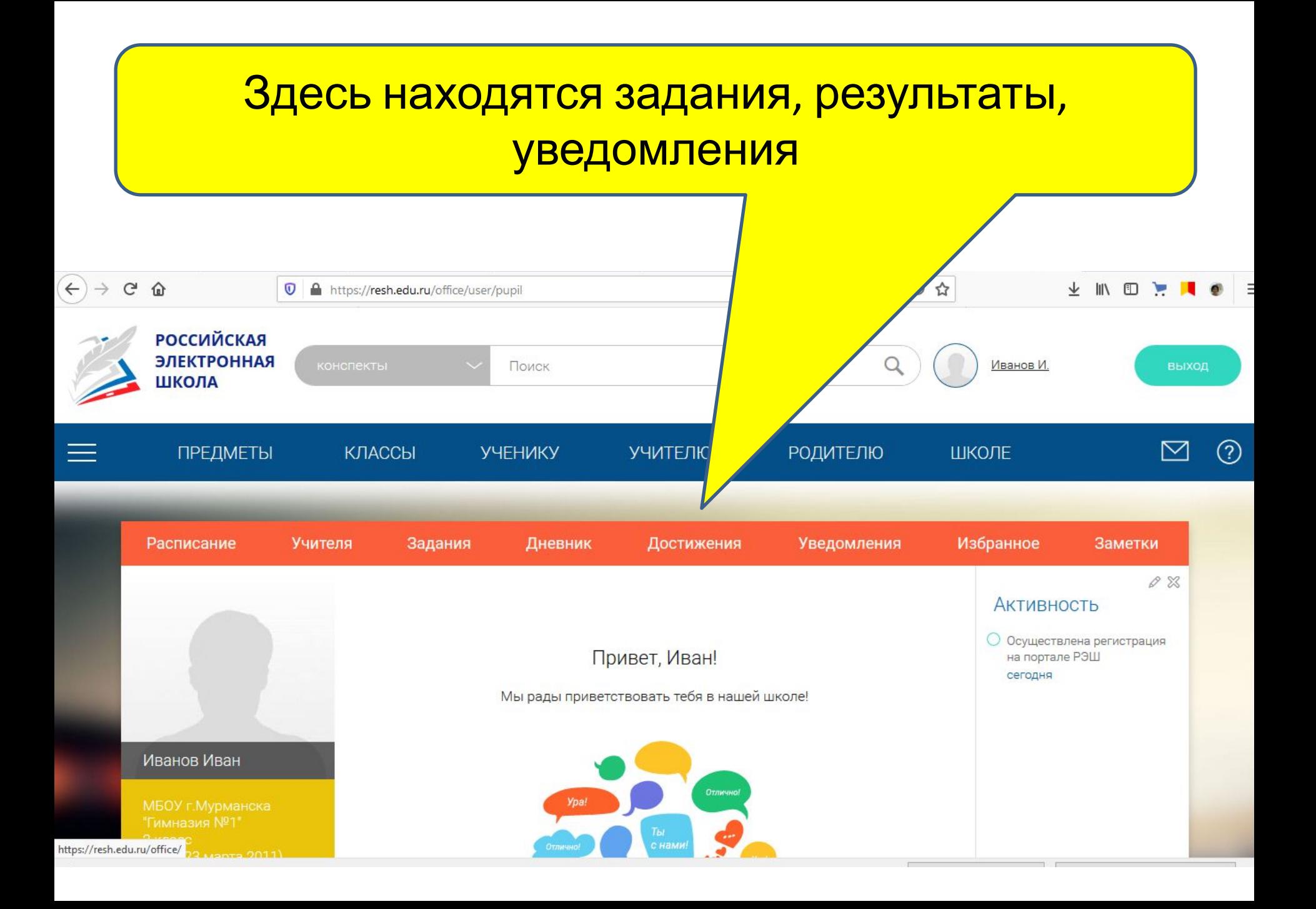

### Привязка к учителю выполняется по ссылке, которую передает

### <u>VILLIATANL:</u>

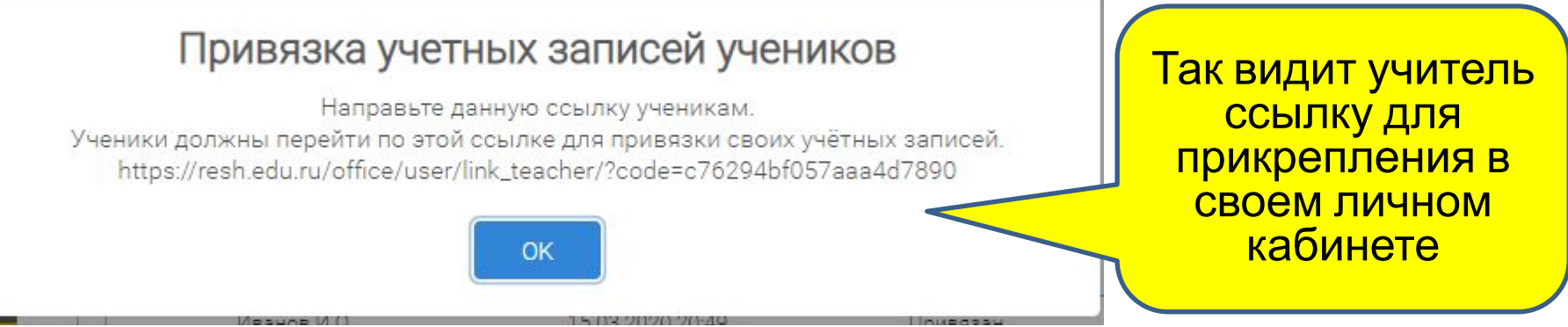

- Уважаемые ученики! Прошу вас перейти по ссылке, чтобы прикрепиться к учителю информатики
- https://resh.edu.ru/officeduser/ e=c76294bf057aaa4d7890 Так учитель передает ссылку для

прикрепления ученика, например, в АИС «Электронная школа»

### После перехода по присланной ссылке надо дождаться подтверждения. После подтверждения ученик будет видеть

### задания от учителя

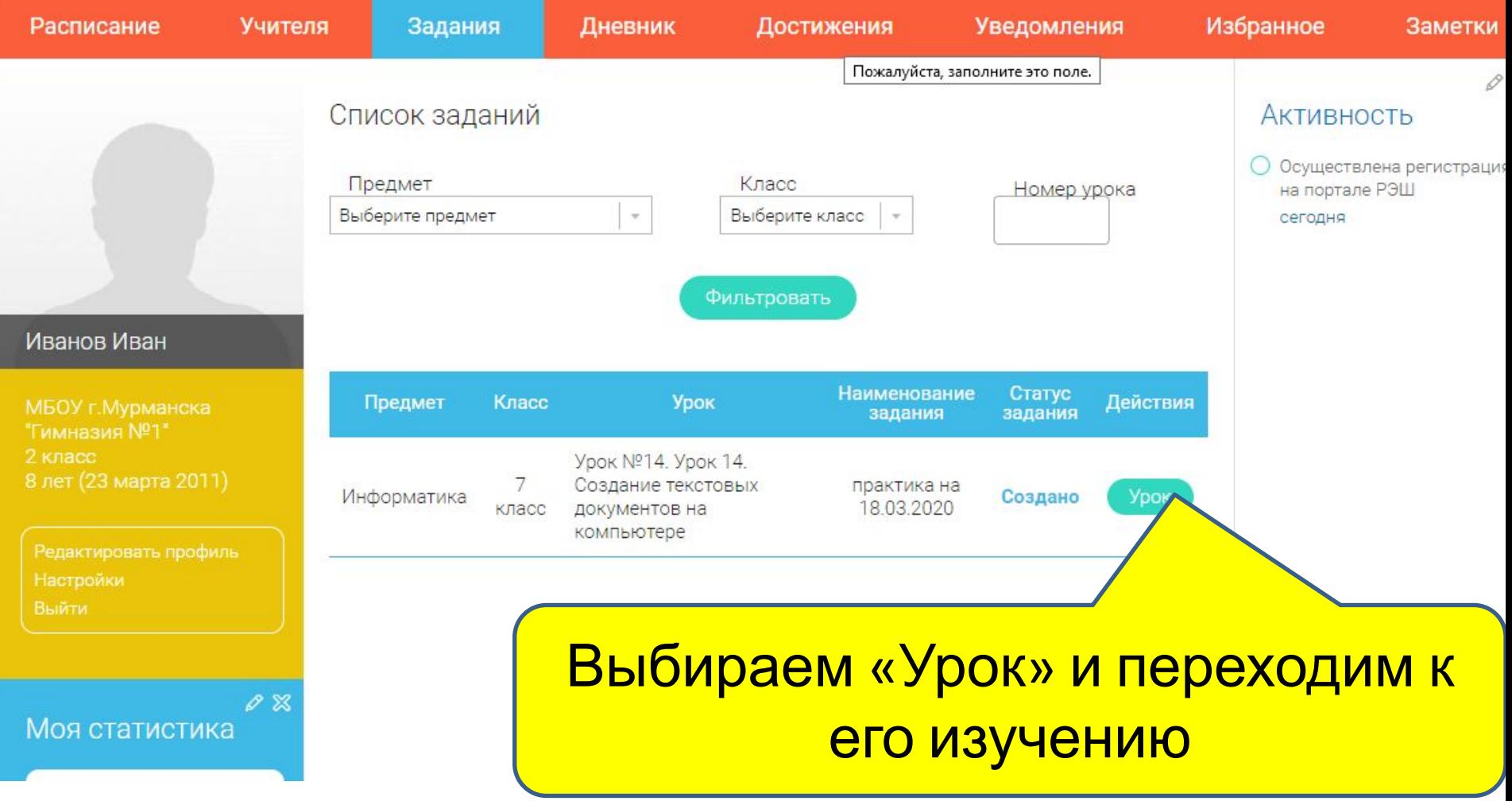

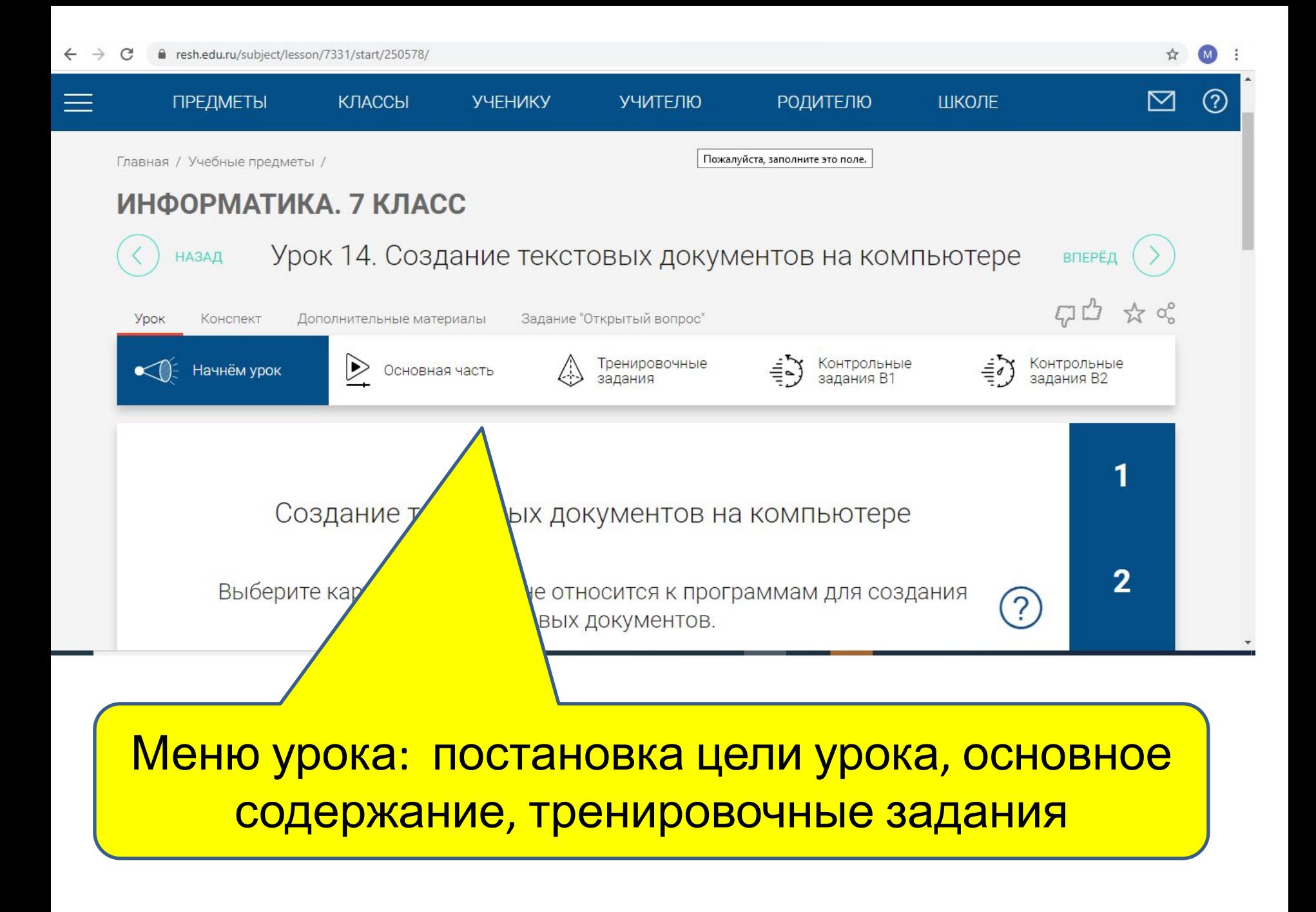

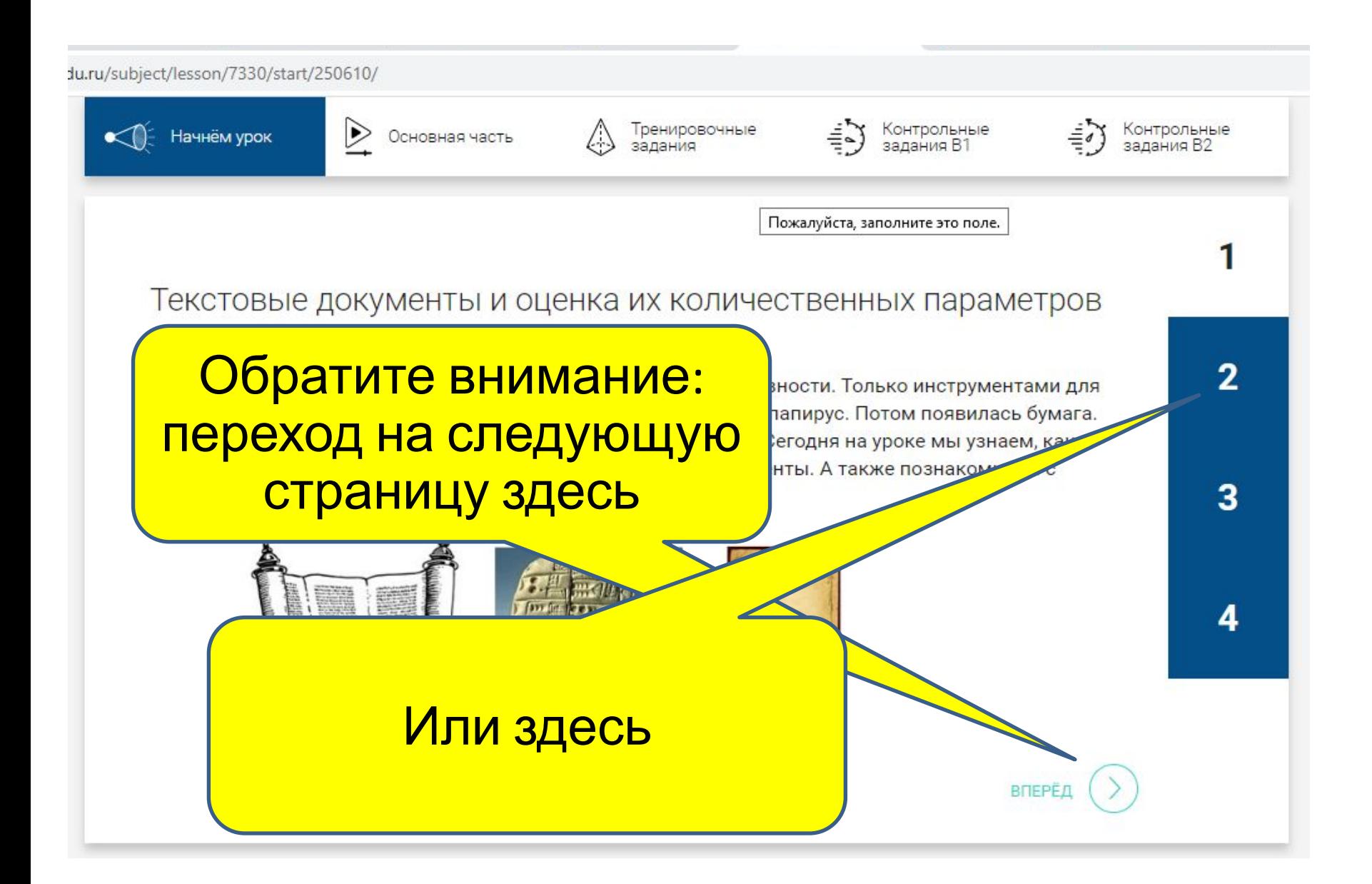

### Действия ученика в РЭШ отражены **B ROQUAL "RESARGLINATL"**

☆

C

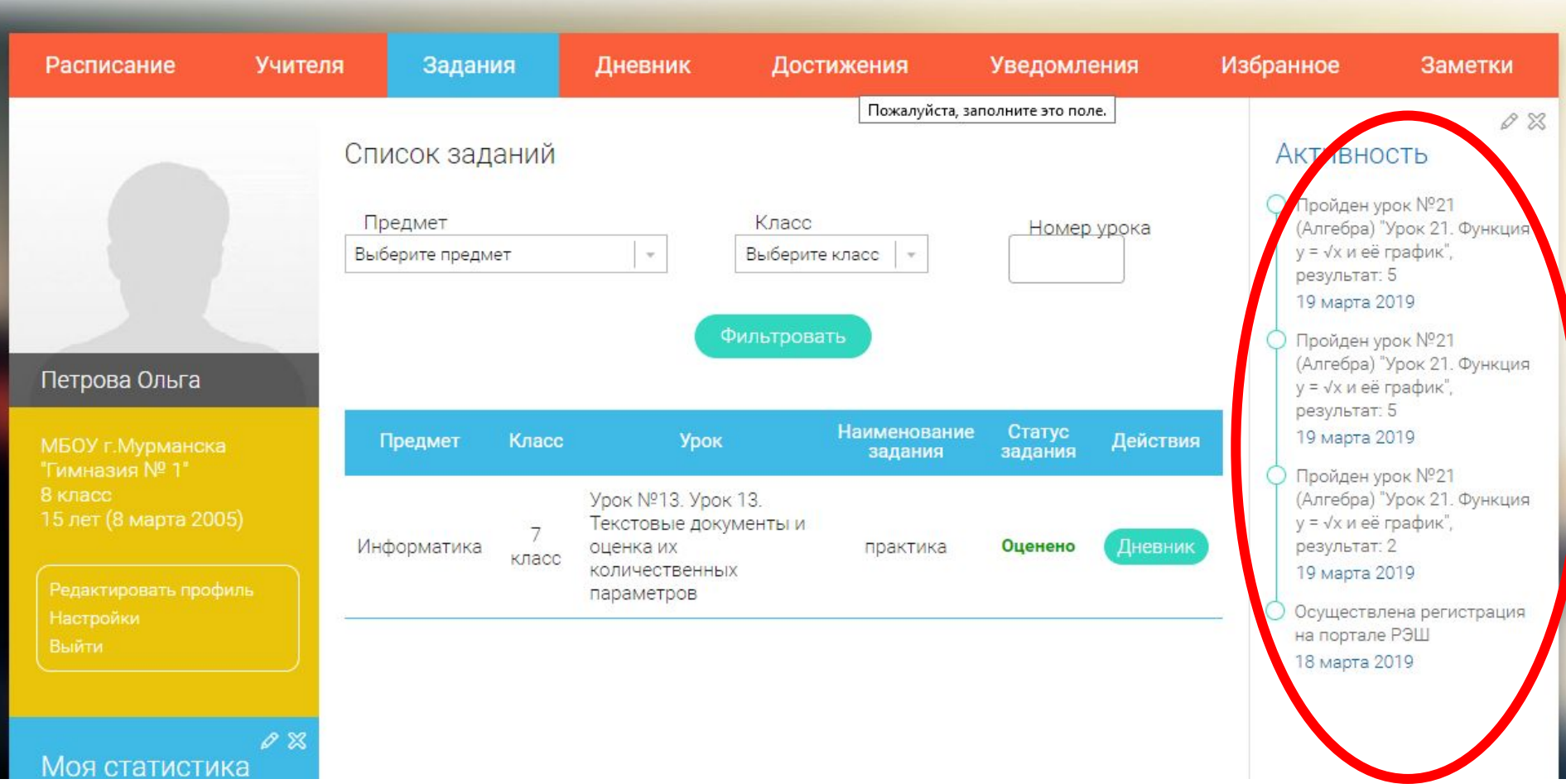

## Оценки за выполненные задания в разделе «Дневник»

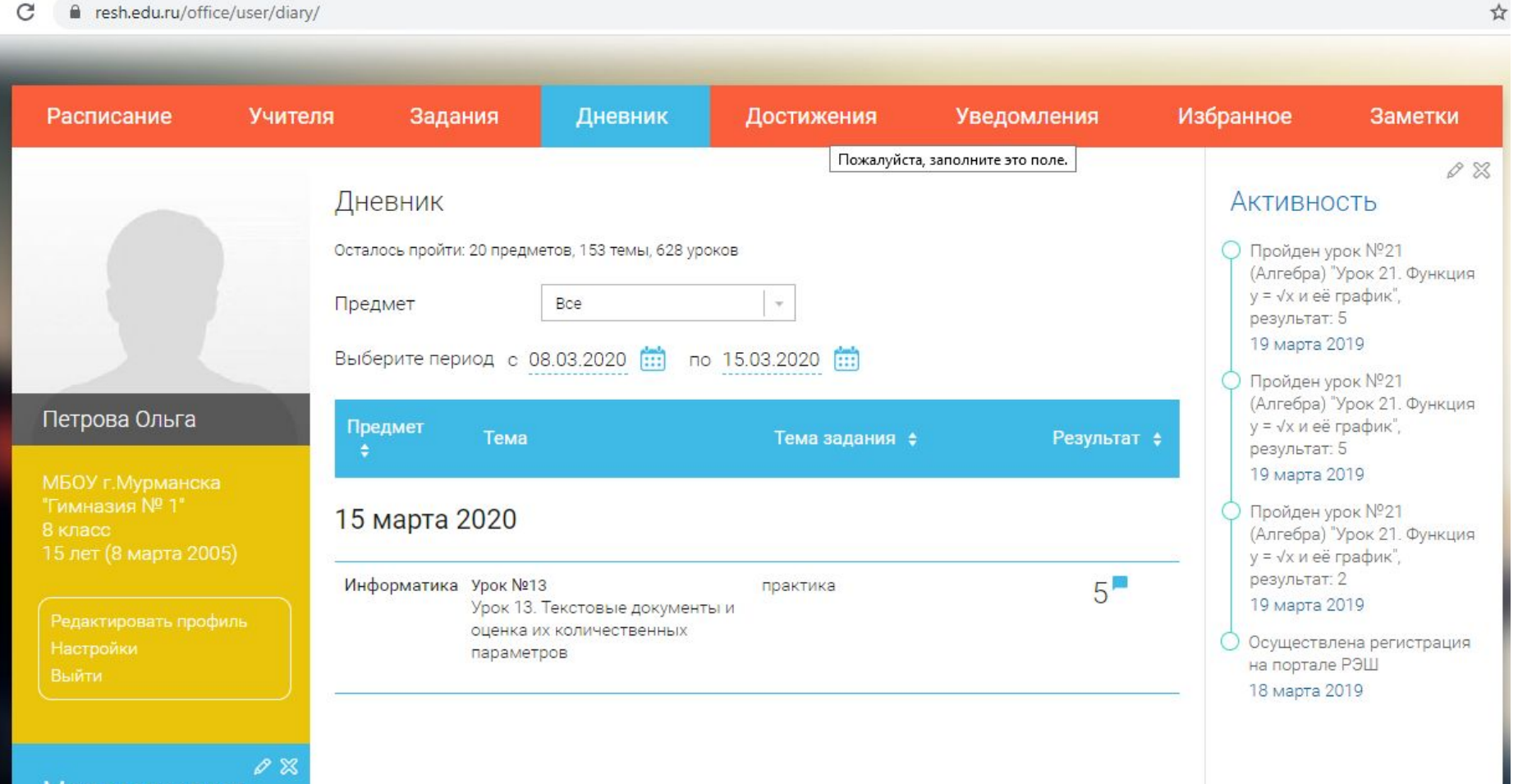

атистика